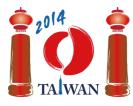

#### International Olympiad in Informatics 2014

13-20th July 2014 Taipei, Taiwan Day-1 tasks

# Wall

Jian-Jia is building a wall by stacking bricks of the same size together. This wall consists of n columns of bricks, which are numbered 0 to n - 1 from left to right. The columns may have different heights. The height of a column is the number of bricks in it.

Jian-Jia builds the wall as follows. Initially there are no bricks in any column. Then, Jian-Jia goes through k phases of *adding* or *removing* bricks. The building process completes when all k phases are finished. In each phase Jian-Jia is given a range of consecutive brick columns and a height h, and he does the following procedure:

- In an *adding* phase, Jian-Jia adds bricks to those columns in the given range that have less than *h* bricks, so that they have exactly *h* bricks. He does nothing on the columns having *h* or more bricks.
- In a *removing* phase, Jian-Jia removes bricks from those columns in the given range that have more than *h* bricks, so that they have exactly *h* bricks. He does nothing on the columns having *h* bricks or less.

Your task is to determine the final shape of the wall.

# Example

We assume that there are 10 brick columns and 6 wall building phases. All ranges in the following table are inclusive. Diagrams of the wall after each phase are shown below.

| phase | type   | range          | height |
|-------|--------|----------------|--------|
| 0     | add    | columns 1 to 8 | 4      |
| 1     | remove | columns 4 to 9 | 1      |
| 2     | remove | columns 3 to 6 | 5      |
| 3     | add    | columns 0 to 5 | 3      |
| 4     | add    | column 2       | 5      |
| 5     | remove | columns 6 to 7 | 0      |

Since all columns are initially empty, after phase 0 each of the columns 1 to 8 will have 4 bricks. Columns 0 and 9 remain empty. In phase 1, the bricks are removed from columns 4 to 8 until each of them has 1 brick, and column 9 remains empty. Columns 0 to 3, which are out of the given range, remain unchanged. Phase 2 makes no change since columns 3 to 6 do not have more than 5 bricks. After phase 3 the numbers of bricks in columns 0, 4, and 5 increase to 3. There are 5 bricks in column 2 after phase 4. Phase 5 removes all bricks from columns 6 and 7.

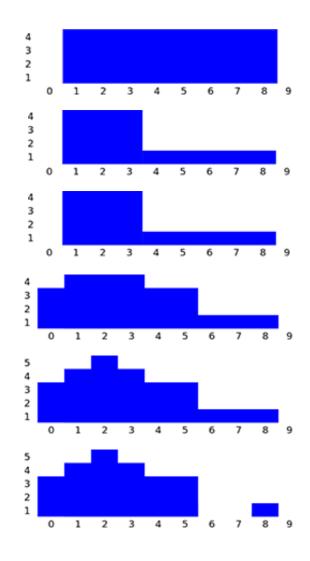

### Task

Given the description of the k phases, please calculate the number of bricks in each column after all phases are finished. You need to implement the function buildWall.

- buildWall(n, k, op, left, right, height, finalHeight)
  - n: the number of columns of the wall.
  - k: the number of phases.
  - op: array of length k; op[i] is the type of phase i: 1 for an adding phase and 2 for a removing phase, for  $0 \le i \le k 1$ .
  - left and right: arrays of length k; the range of columns in phase i starts with column left[i] and ends with column right[i] (including both endpoints left[i] and right[i]), for  $0 \le i \le k 1$ . You will always have left[i]  $\le$  right[i].
  - height: array of length k; height[i] is the height parameter of phase i, for  $0 \le i \le k 1$ .
  - finalHeight: array of length n; you should return your results by placing the final number of bricks in column i into finalHeight[i], for  $0 \le i \le n-1$ .

## Subtasks

For all subtasks the height parameters of all phases are nonnegative integers less or equal to 100,000.

| s ubtas k | points | n                       | k                       | note                                             |
|-----------|--------|-------------------------|-------------------------|--------------------------------------------------|
| 1         | 8      | $1 \leq n \leq 10,000$  | $1 \leq k \leq 5,000$   | no additional limits                             |
| 2         | 24     | $1 \leq n \leq 100,000$ | $1 \leq k \leq 500,000$ | all adding phases are before all removing phases |
| 3         | 29     | $1 \leq n \leq 100,000$ | $1 \leq k \leq 500,000$ | no additional limits                             |
| 4         | 39     | $1\leq n\leq 2,000,000$ | $1 \leq k \leq 500,000$ | no additional limits                             |

### **Implementation details**

You have to submit exactly one file, called wall.c, wall.cpp or wall.pas. This file implements the subprogram described above using the following signatures. You also need to include a header file wall.h for C/C++ program.

### C/C++ program

```
void buildWall(int n, int k, int op[], int left[], int right[],
int height[], int finalHeight[]);
```

### **Pascal program**

procedure buildWall(n, k : longint; op, left, right, height :
array of longint; var finalHeight : array of longint);

### Sample grader

The sample grader reads the input in the following format:

- line 1: n, k.
- line 2 + i ( $0 \le i \le k 1$ ): op[i], left[i], right[i], height[i].